# Top ten tips to citing data

Find it Use it Cite it

#CiteTheData

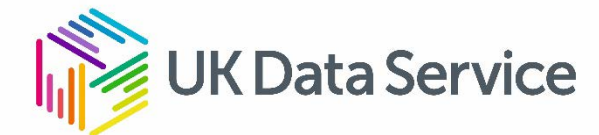

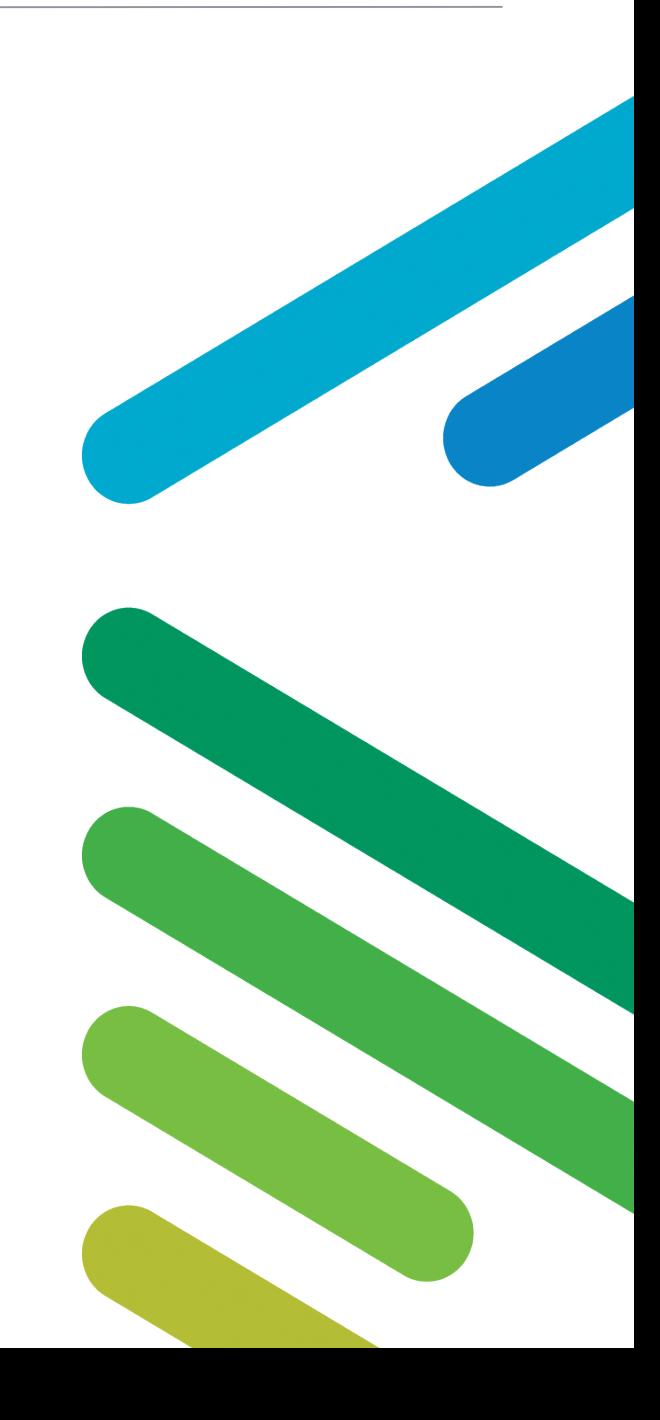

# **Top ten tips to citing data**

## **1. Cite all sources**

Cite data in just the same way you would articles, books, images and websites – each dataset is a source of evidence to support your argument.

# **2. Add a Digital Object Identifier (DOI)**

Adding a DOI to a citation in a publication will allow readers to identify the data used in your research. If someone wants to replicate your analysis they will need to be able to find the data.

# **3. Use a DOI instead of a URL**

Unlike URLs, DOIs are persistent and never expire, which means the data you cite can always be found.

### **4. Record all references**

Keep a record of all references as and when you use them. This helps to avoid a last minute rush and ensures you remember to include all the data sources used.

### **5. Use reference management software for multiple references**

If you're dealing with multiple references, use reference management software to help keep track of them all. Many data citations are downloadable in CSL and EndNote formats.

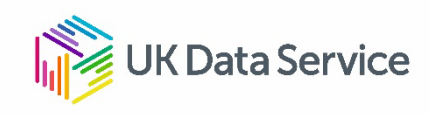

# **Top ten tips to citing data**

# **6. EndNote Training**

Get some EndNote training – there are various online tutorials. If you or your organisation have a subscription, you could watch the EndNote Essential Training (1h 23m) online video tutorial in Lynda.

#### **7. Be consistent and use our citation tool to help**

Follow the citation style of your publisher or department – whether it's APA, Harvard or Vancouver, ensure you use the same style throughout. If you've used data from the UK Data Service, our citation tool will automatically produce the citation in each of these styles.

### **8. Include at least 6 key things**

Be consistent with that style – ensure you include author(s)/creator(s), title, year of publication, publisher: the data centre/repository and DOI. Some citation styles also require additional information.

#### **9. Always proofread**

Remember to proofread your references as well as your work.

# **10. If in any doubt, just ask**

Ask the experts how to cite – contact us on [help@ukdataservice.ac.uk](mailto:help@ukdataservice.ac.uk)

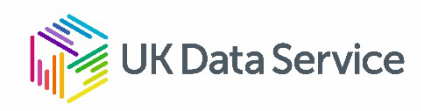